### МИНИСТЕРСТВО НАУКИ И ВЫСШЕГО ОБРАЗОВАНИЯ РОССИЙСКОЙ ФЕДЕРАЦИИ Федеральное государственное автономное образовательное учреждение высшего образования «НАЦИОНАЛЬНЫЙ ИССЛЕДОВАТЕЛЬСКИЙ **ТОМСКИЙ ПОЛИТЕХНИЧЕСКИЙ УНИВЕРСИТЕТ»**

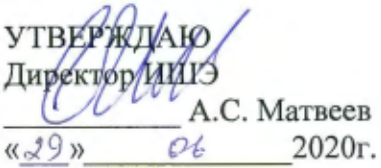

# РАБОЧАЯ ПРОГРАММА ПРОИЗВОДСТВЕННОЙ ПРАКТИКИ

## **ПРИЕМ 2019 г.** ФОРМА ОБУЧЕНИЯ очная

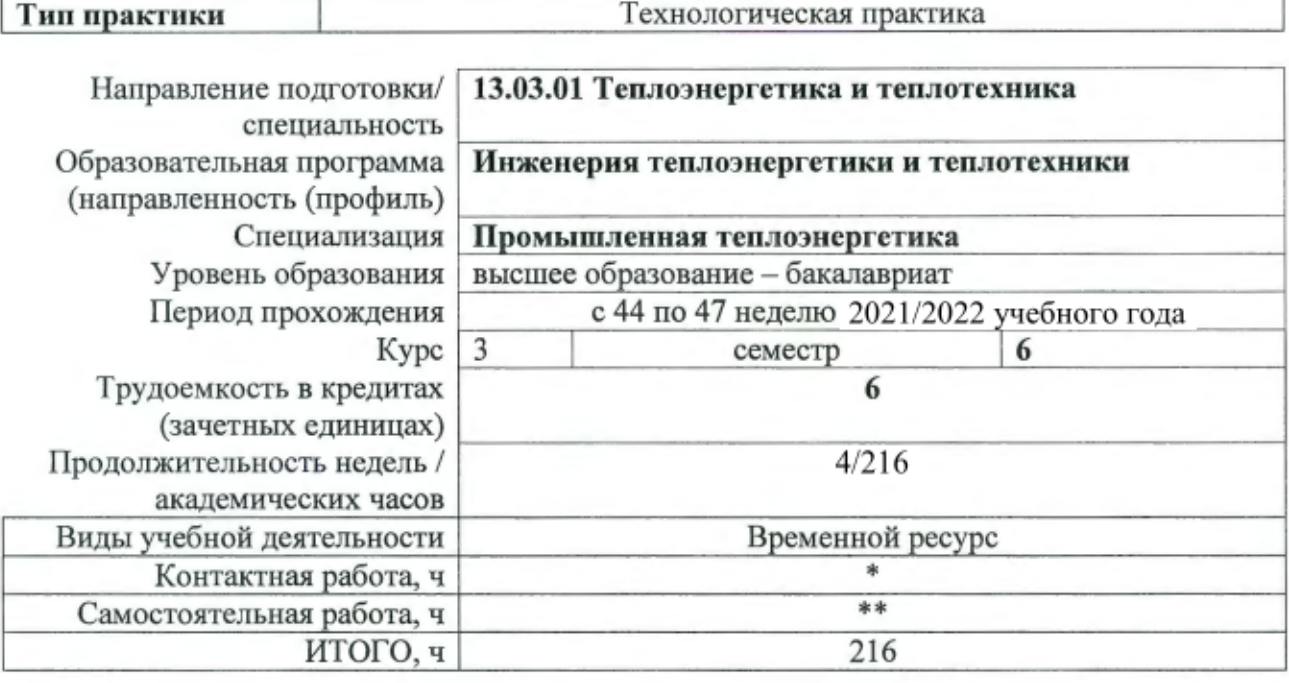

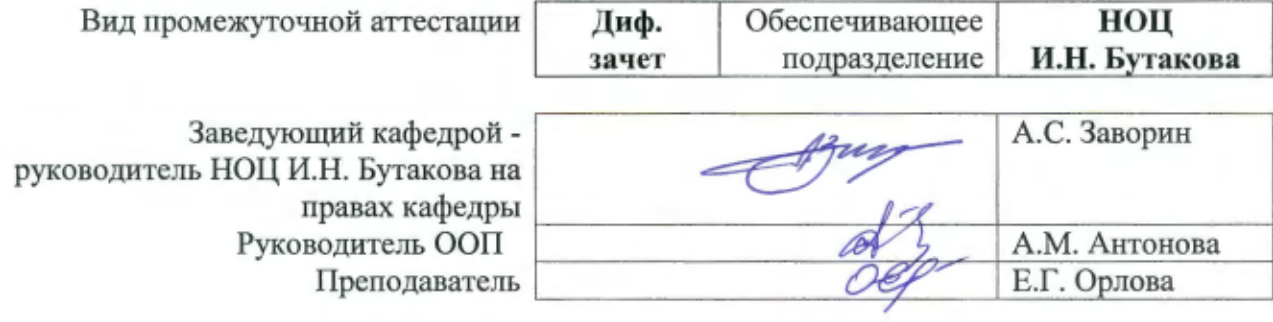

## 1. Цели практики

Целями практики является формирование у обучающихся определенного ООП (п. 5.<br>Общей характеристики ООП) состава компетенций для подготовки к профессиональной деятельности.

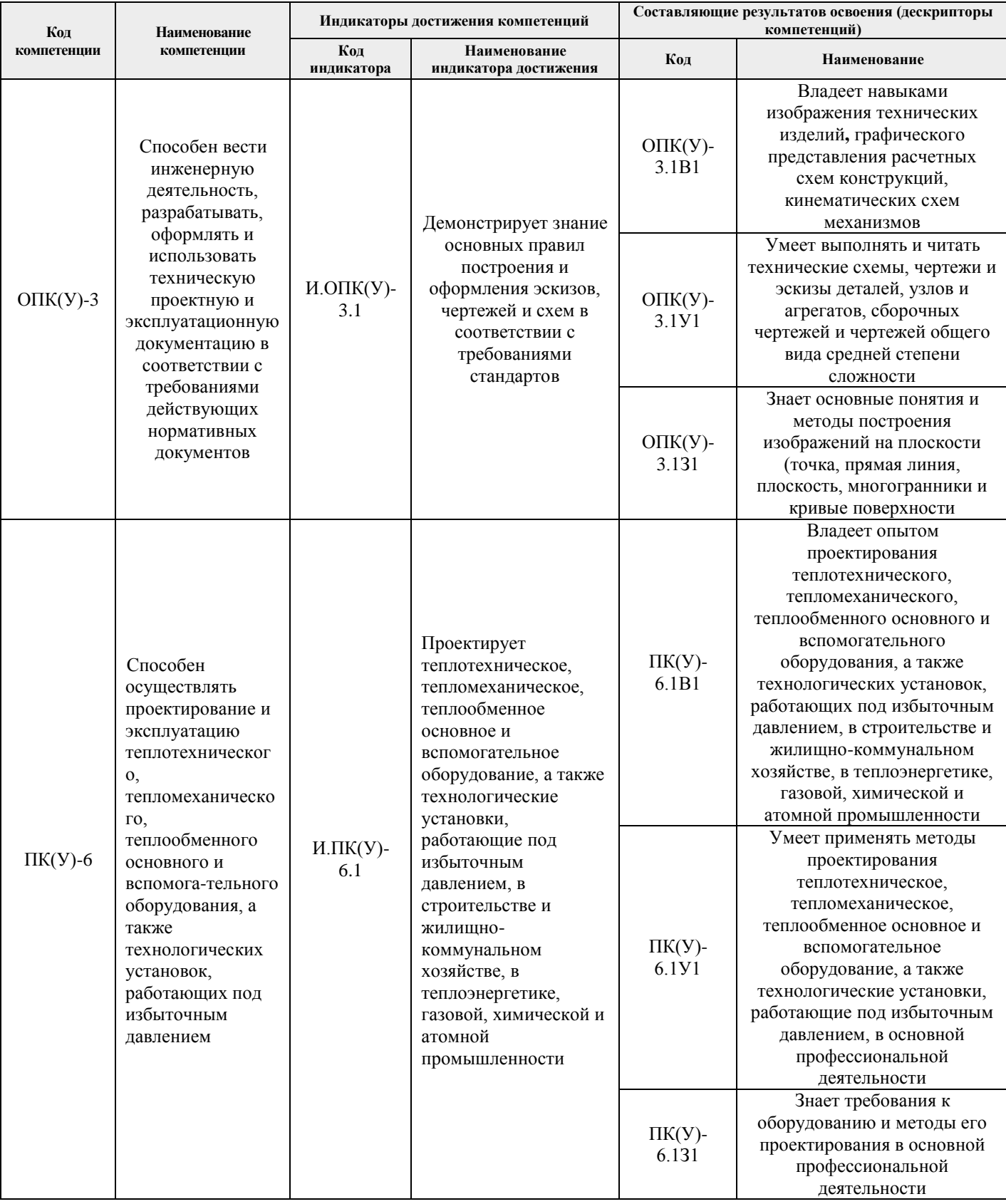

## 2. Место практики в структуре ООП

Практика относится к вариативной части Блока 2 учебного плана образовательной программы.

### **3. Вид практики, способ, форма и место ее проведения**

**Вид практики:** производственная*.*

**Тип практики:** технологическая.

#### **Формы проведения:**

Дискретно (по виду практики) – путем выделения в календарном учебном графике непрерывного периода учебного времени для проведения практики.

#### **Способ проведения практики:**

- стационарная;
- выездная.

#### **Места проведения практики:**

- профильные организации;
- структурные подразделения университета.

Лицам с ограниченными возможностями здоровья и инвалидам предоставляются места практик с учетом их состояния здоровья и требований по доступности (в соответствии с рекомендациями ИПРА относительно рекомендованных условий труда).

### **4. Перечень планируемых результатов обучения при прохождении практики, соотнесенных с планируемыми результатами освоения ООП**

После прохождения практики будут сформированы результаты обучения:

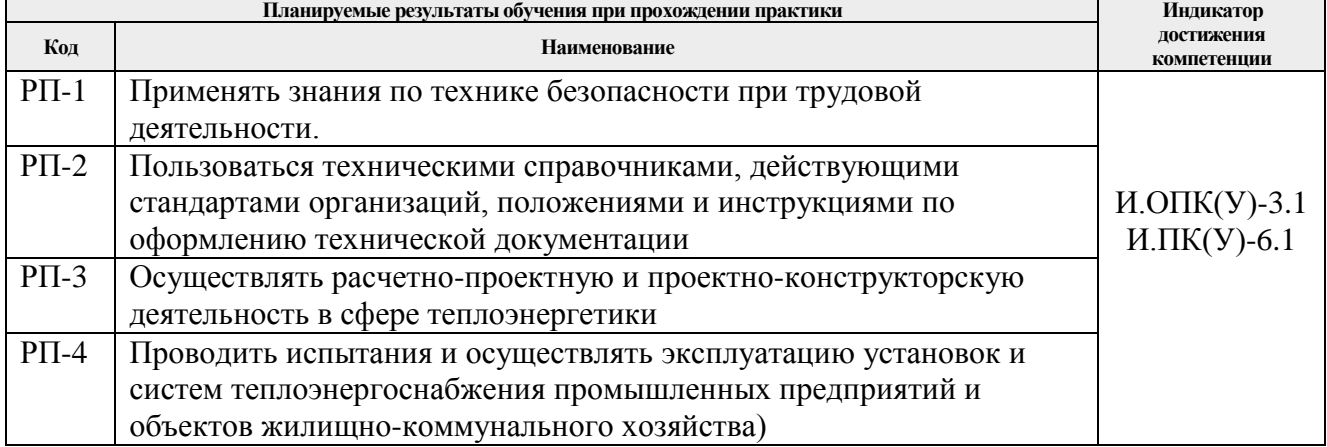

#### **5. Структура и содержание практики**

Содержание этапов практики:

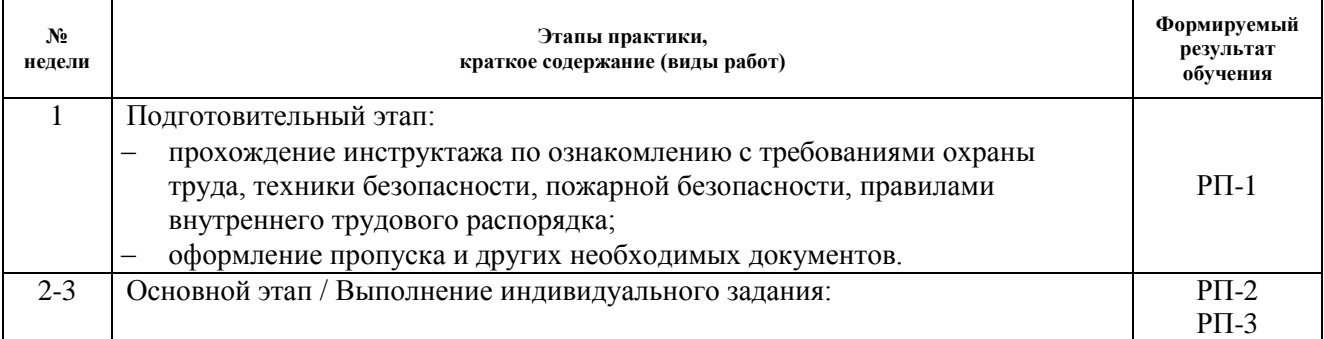

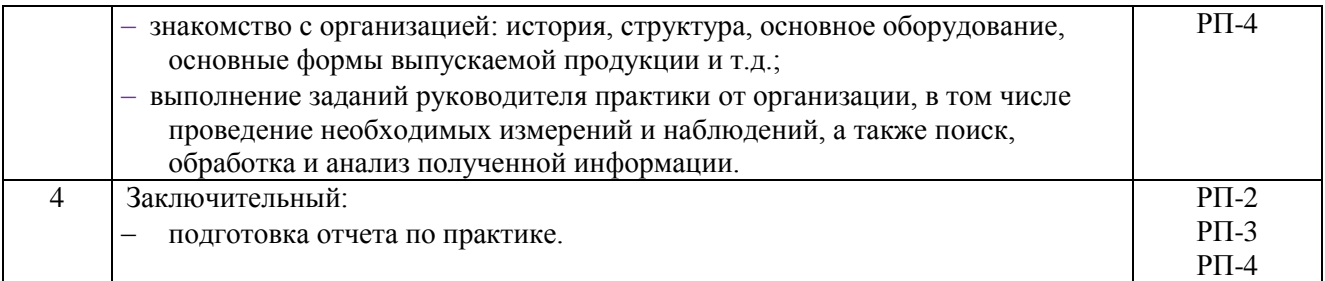

#### **6. Формы отчетности по практике**

По окончании практики, обучающиеся предоставляют пакет документов, который включает в себя:

- дневник обучающегося по практике;
- отчет о практике.

#### **7. Промежуточная аттестация**

Промежуточная аттестация по практике в форме дифференцированного зачета проводится в виде защиты отчета по практике.

Фонд оценочных средств для проведения промежуточной аттестации по практике является неотъемлемой частью настоящей программы практики и представлен отдельным документом в приложении.

#### **8. Учебно-методическое и информационное обеспечение практики**

#### **8.1. Учебно-методическое обеспечение**: **Основная литература**

- 1. Сибикин, Ю. Д. Технология энергосбережения : учебник / Ю. Д. Сибикин, М. Ю. Сибикин. — 2-е изд., перераб. и доп.. — Москва: Форум, 2010. — 352 с. — ISBN 978-5- 91134-405-4.
- 2. Семенов, Б. А. Инженерный эксперимент в промышленной теплотехнике, теплоэнергетике и теплотехнологиях : учебное пособие / Б. А. Семенов. — 2-е изд., доп. — Санкт-Петербург : Лань, 2013. — 400 с. — ISBN 978-5-8114-1392-8. — Текст : электронный // Лань : электронно-библиотечная система. — URL: [https://e.lanbook.com/book/5107.](https://e.lanbook.com/book/5107) — Загл. с экрана.
- 3. Теплоснабжение : учебное пособие / В. Е. Козин [и др.]. Москва: Интеграл, 2013. 408 с.
- 4. Основные процессы и аппараты химической технологии. Пособие по проектированию : учебное пособие / под ред. Ю. И. Дытнерского. — Изд. стер.. — Москва: Альянс, 2015. — 493 с.: — ISBN 978-5-903034-87-1.
- 5. Моисеев, Б. В. Промышленная теплоэнергетика : учебник / Б. В. Моисеев, Ю. Д. Земенков, С. Ю. Торопов. — Тюмень : ТюмГНГУ, 2014. — 236 с. — ISBN 978-5-9961- 0860-2. — Текст : электронный // Лань : электронно-библиотечная система. — URL: [https://e.lanbook.com/book/55434.](https://e.lanbook.com/book/55434) — Загл. с экрана.
- 6. Семенов, Б. А. Инженерный эксперимент в промышленной теплотехнике, теплоэнергетике и теплотехнологиях : учебное пособие / Б. А. Семенов. — 2-е изд., доп. — Санкт-Петербург : Лань, 2013. — 400 с. — ISBN 978-5-8114-1392-8. — Текст : электронный // Лань : электронно-библиотечная система. — URL: [https://e.lanbook.com/book/5107.](https://e.lanbook.com/book/5107) — Загл. с экрана.
- 7. Региональные проблемы теплоэнергетики : учебное пособие / В. М. Лебедев, С. В. Приходько, В. К. Гаак [и др.] ; под общей редакцией В. М. Лебедева. — Санкт-Петербург : Лань, 2019. — 136 с. — ISBN 978-5-8114-3694-1. — Текст : электронный // Лань :

электронно-библиотечная система. — URL: [https://e.lanbook.com/book/122149.](https://e.lanbook.com/book/122149) — Загл. с экрана.

## **Дополнительная литература**

- 1. Стрижак, П. А. Математическое моделирование теплофизических процессов при решении инженерных задач : учебное пособие [Электронный ресурс] / П. А. Стрижак, Д. О. Глушков; Национальный исследовательский Томский политехнический университет. — 1 компьютерный файл (pdf; 3.13 MB). — Томск: Изд-то "АлКом", 2017. — Загл. с экрана. — Электронная версия печатной публикации. — Доступ из корпоративной сети ТПУ. Схема доступа: http://www.lib.tpu.ru/fulltext2/m/2017/m072.pdf (контент).
- 2. Васильев, А. Н. Matlab: практический подход : самоучитель / А. Н. Васильев. 2-е изд.. — Москва; Санкт-Петербург: Наука и техника, 2015. — 442 с.: ил.. — Самоучитель. — Библиогр.: с. 441-442. Схема доступа: [http://catalog.lib.tpu.ru/catalogue/simple/document/RU%5CTPU%5Cbook%5C327022.](http://catalog.lib.tpu.ru/catalogue/simple/document/RU%5CTPU%5Cbook%5C327022)
- 3. Голдаев, С. В. Практикум по математическому моделированию в теплоэнергетике [Электронный ресурс]: учебное пособие / С. В. Голдаев; Национальный исследовательский Томский политехнический университет (ТПУ). — 1 компьютерный файл (pdf; 1 MB). — Томск: Изд-во ТПУ, 2011. — Загл. с экрана. — Электронная версия печатной публикации. — Доступ из корпоративной сети ТПУ. —Схема доступа: [http://www.lib.tpu.ru/fulltext2/m/2012/m294.pdf.](http://www.lib.tpu.ru/fulltext2/m/2012/m294.pdf)
- 4. Кириллин, В.А. Техническая термодинамика : учебник / Кириллин В.А. / Сычев В.В. / Шейндлин А.Е.. — Москва: МЭИ, 2017. — 502 c. — ISBN 978-5-383-00939-0. Схема доступа: http://www.studentlibrary.ru/book/ISBN9785383009390.html (контент).
- 5. Исаченко, В. П. Теплопередача : учебник для вузов / В. П. Исаченко, В. А. Осипова, А. С. Сукомел. — 5-е изд., стер.. — Москва: АРИС, 2014. — 417 с.. — Библиогр.: с. 407-411. — Алфавитный указатель: с. 412-413. Схема доступа: <http://catalog.lib.tpu.ru/catalogue/simple/document/RU%5CTPU%5Cbook%5C268543>

## **8.2. Информационное и программное обеспечение**

Internet-ресурсы (в т.ч. в среде LMS MOODLE и др. образовательные и библиотечные ресурсы):

- 1. Электронно-библиотечная система ЛАНЬ [https://ezproxy.ha.tpu.ru:2330;](https://ezproxy.ha.tpu.ru:2330/)
- 2. elibrary.ru научная электронная библиотека [https://elibrary.ru.](https://elibrary.ru/)

Лицензионное программное обеспечение (в соответствии с **Перечнем лицензионного программного обеспечения ТПУ)**:

- 1. Система математического моделирования Mathcad.
- 2. Система визуализации и анализа данных Origin.

### **9. Описание материально-технической базы, необходимой для проведения практики**

При проведении практики на базе ТПУ используется следующее оборудование:

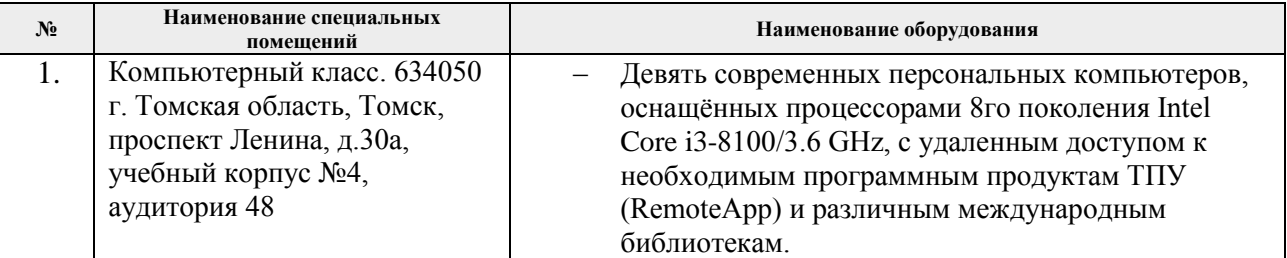

При проведении практики на базе предприятий-партнеров (профильных организаций) используемое материально-техническое обеспечение должно обеспечивать формирование необходимых результатов обучения по программе.

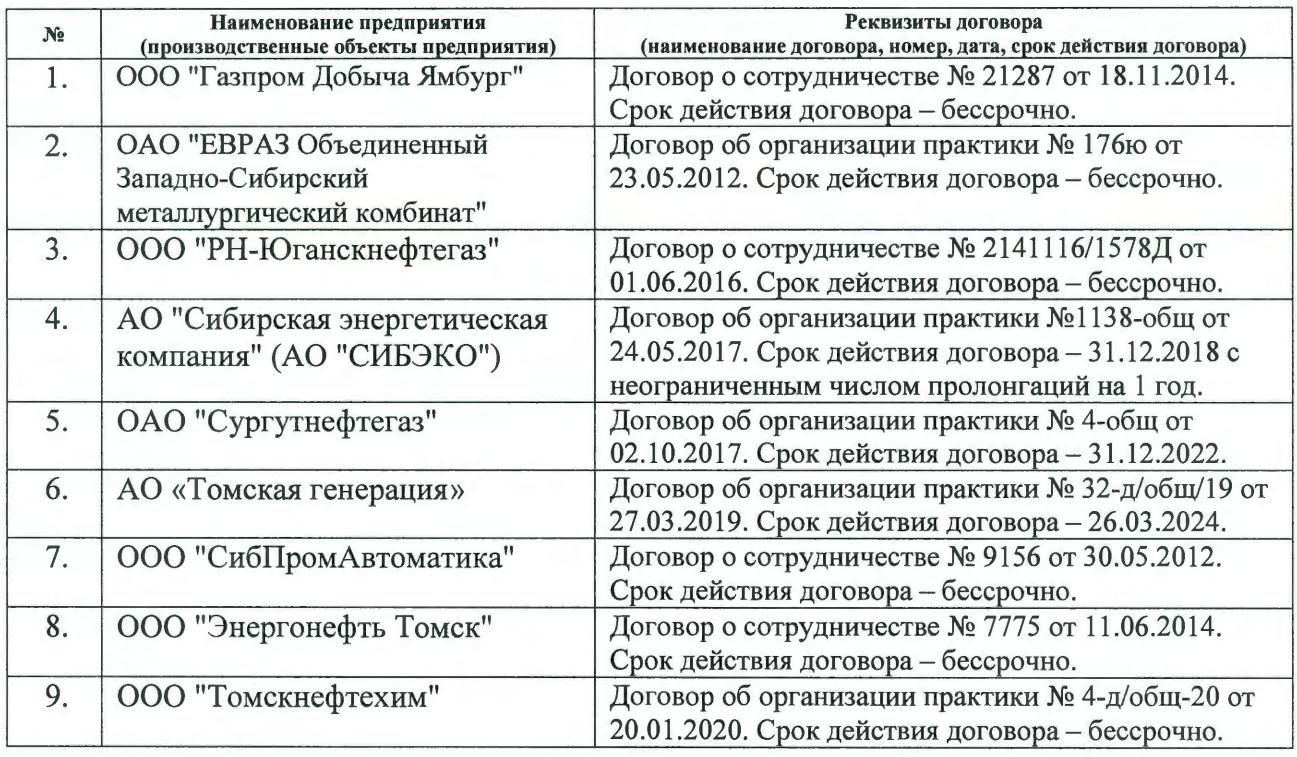

Перечень предприятий-партнеров (профильных организаций) для проведения практики:

Рабочая программа составлена на основе Общей характеристики образовательной программы по направлению 13.03.01 Теплоэнергетика и теплотехника, специализация «Промышленная теплоэнергетика» (приема 2019 г., очная форма обучения).

Разработчик:

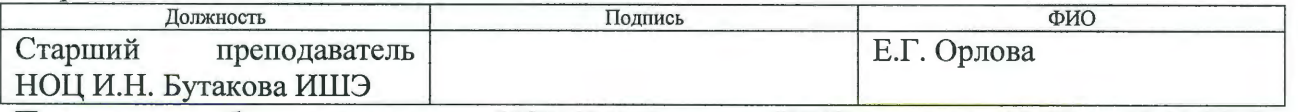

Программа одобрена на заседании НОЦ И.Н. Бутакова ИШЭ (протокол № 29 от 30.05.2019 г.).

Заведующий кафедрой - руководитель НОЦ И.Н. Бутакова на правах кафедры д.т.н., профессор

Here / Заворин А.С./

# **Лист изменений рабочей программы дисциплины:**

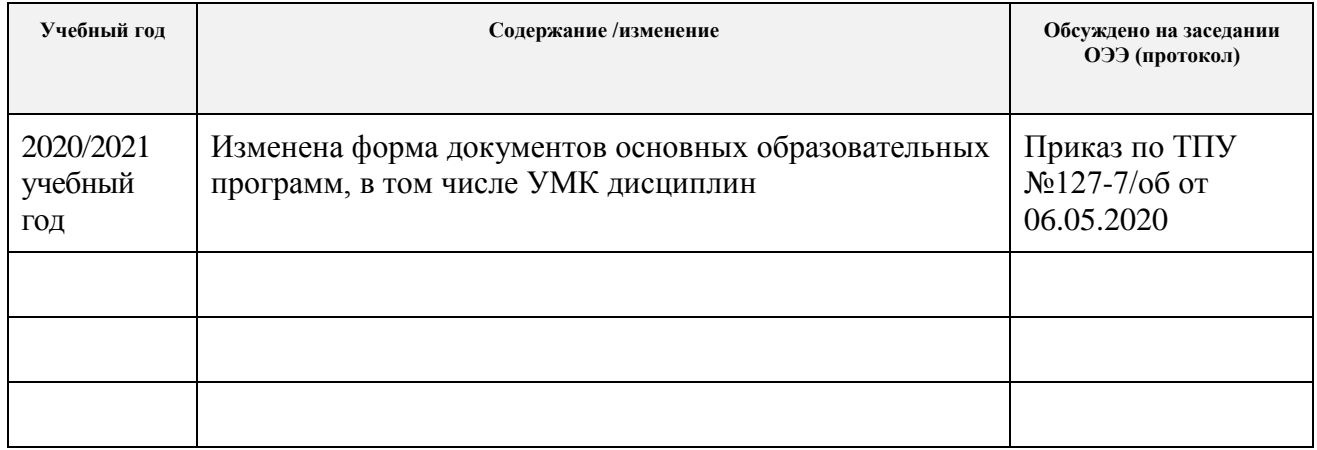